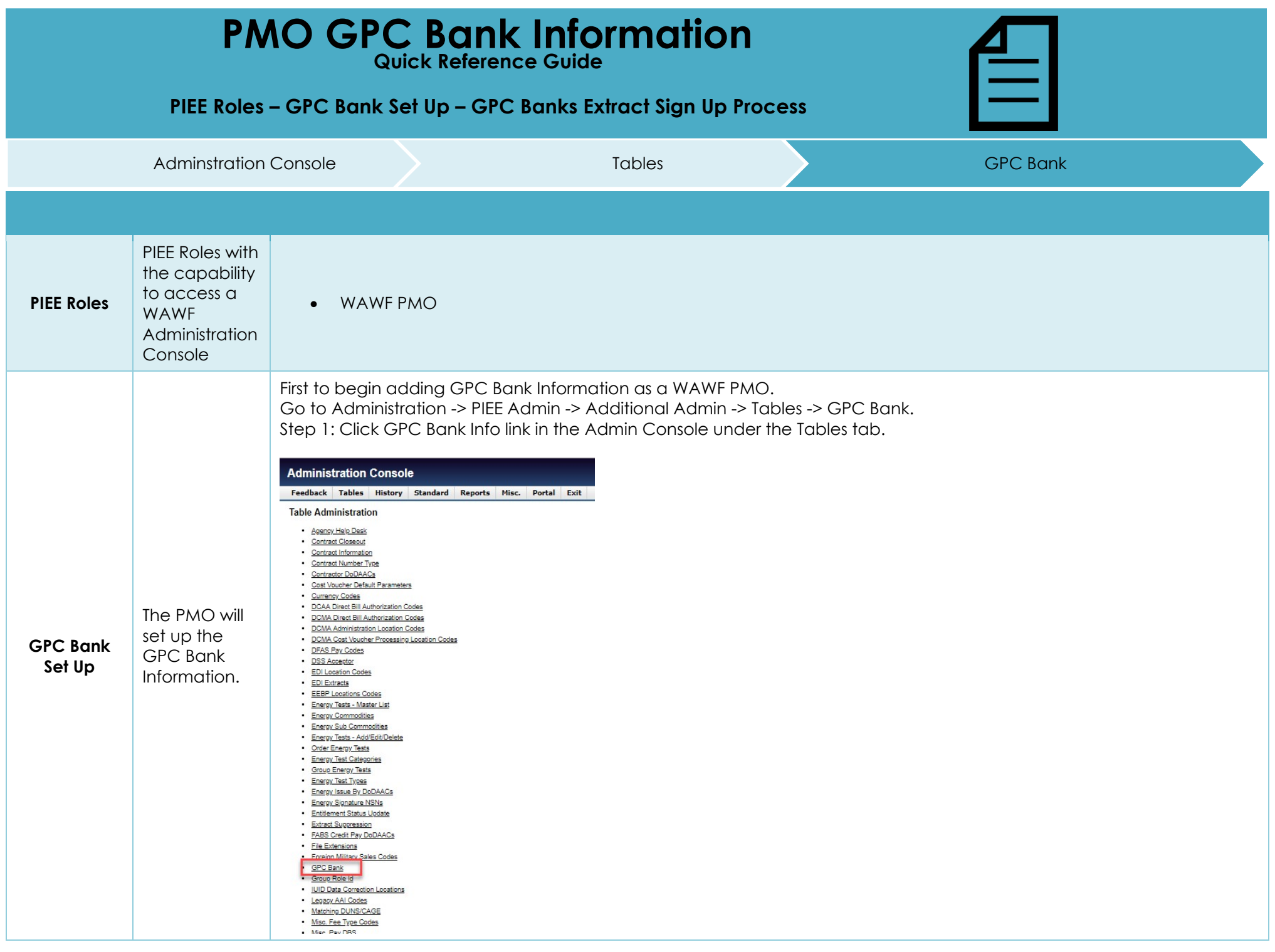

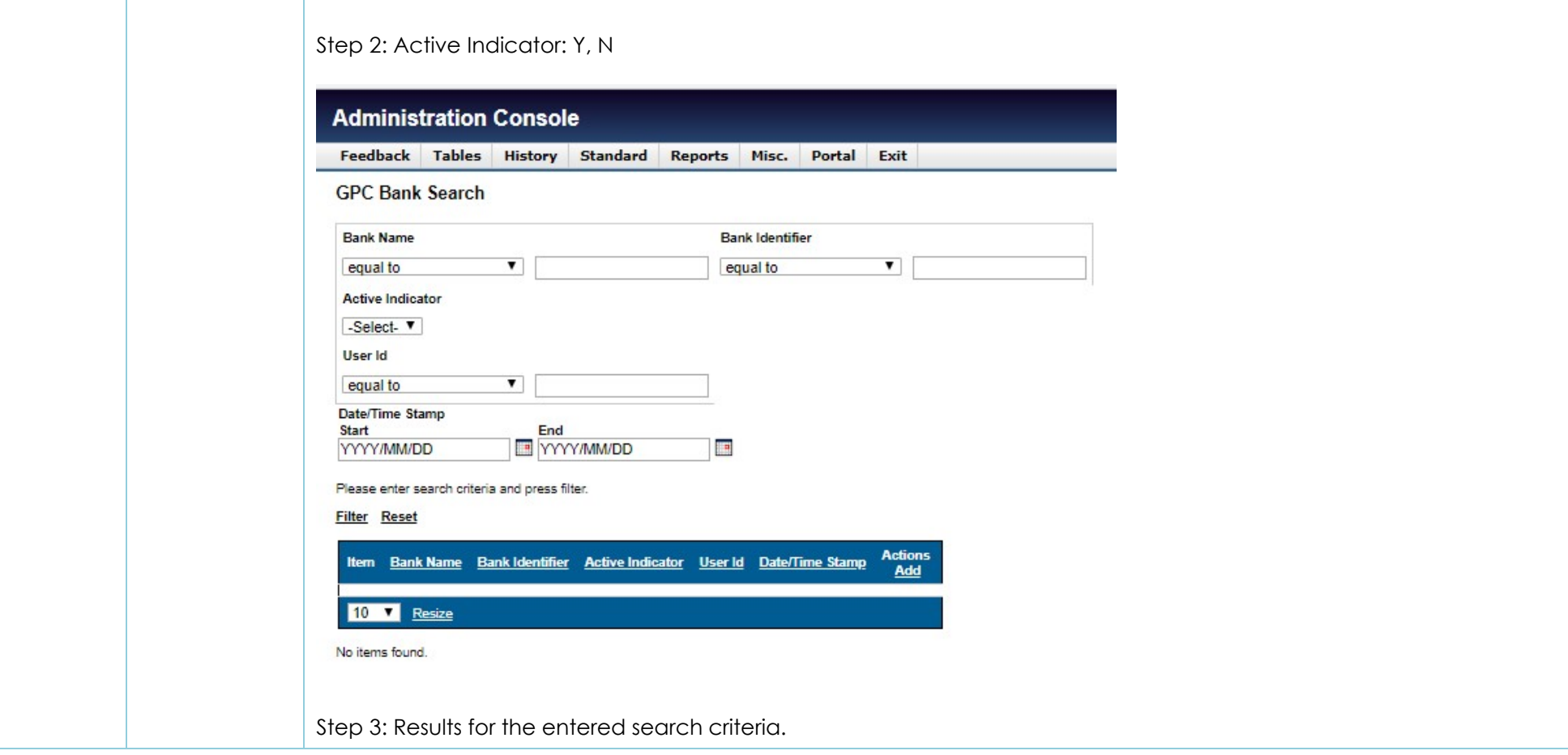

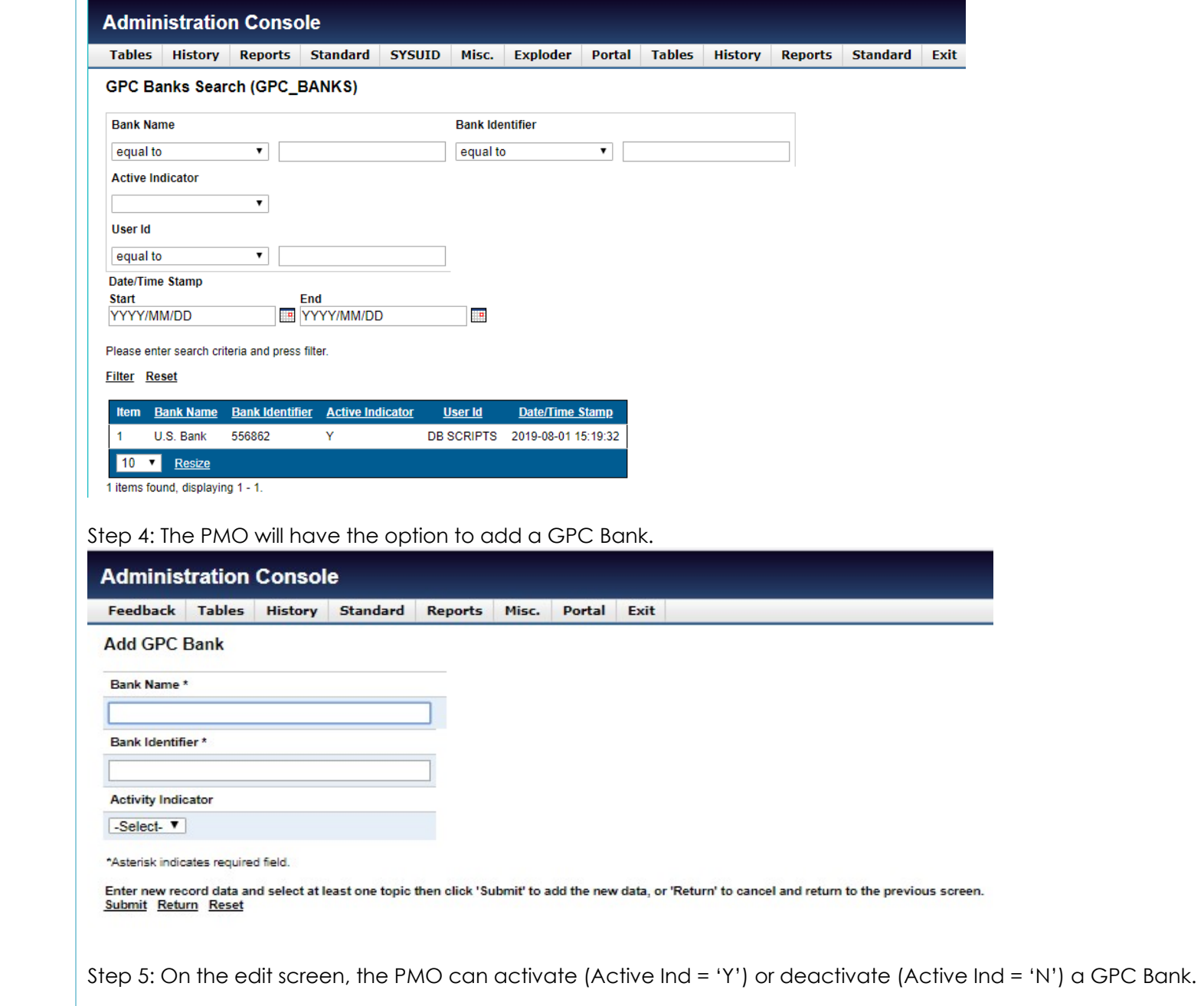

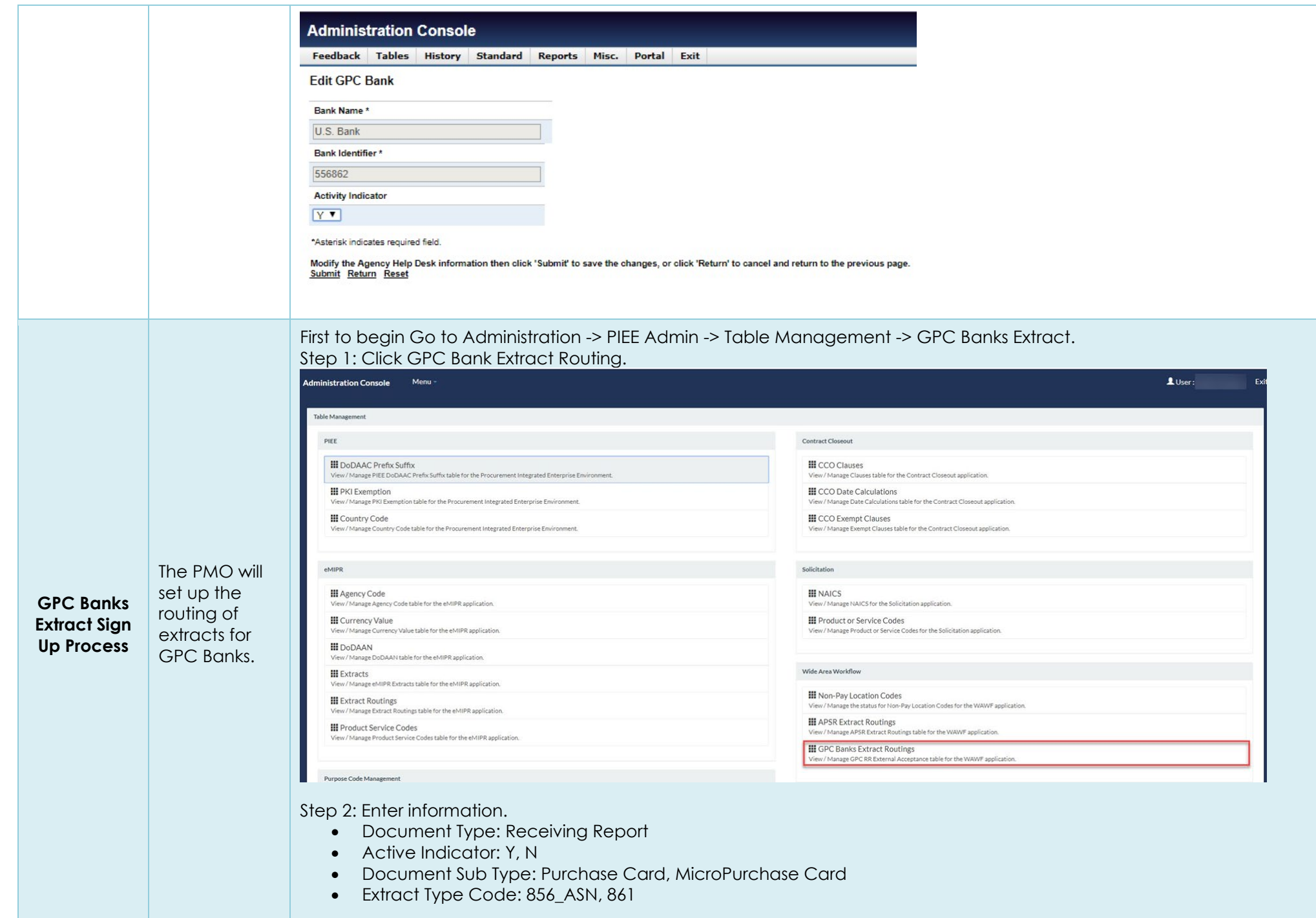

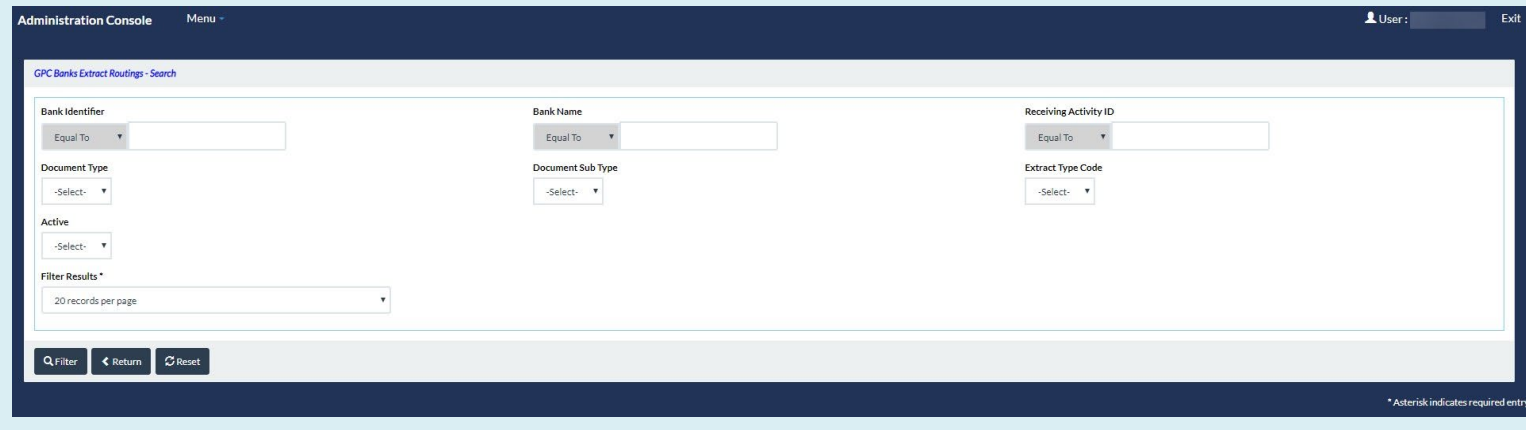

## Step 3: Results for the entered search criteria.

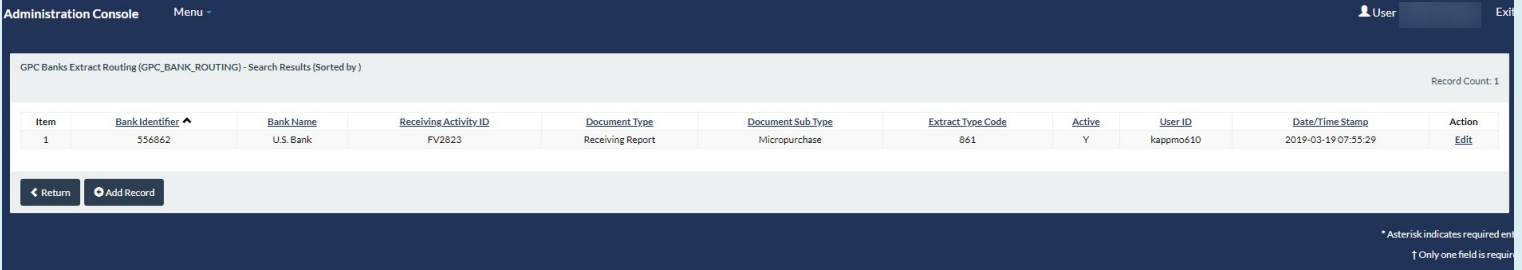

## Step 4: The PMO will have the option to add a GPC Bank Extract.

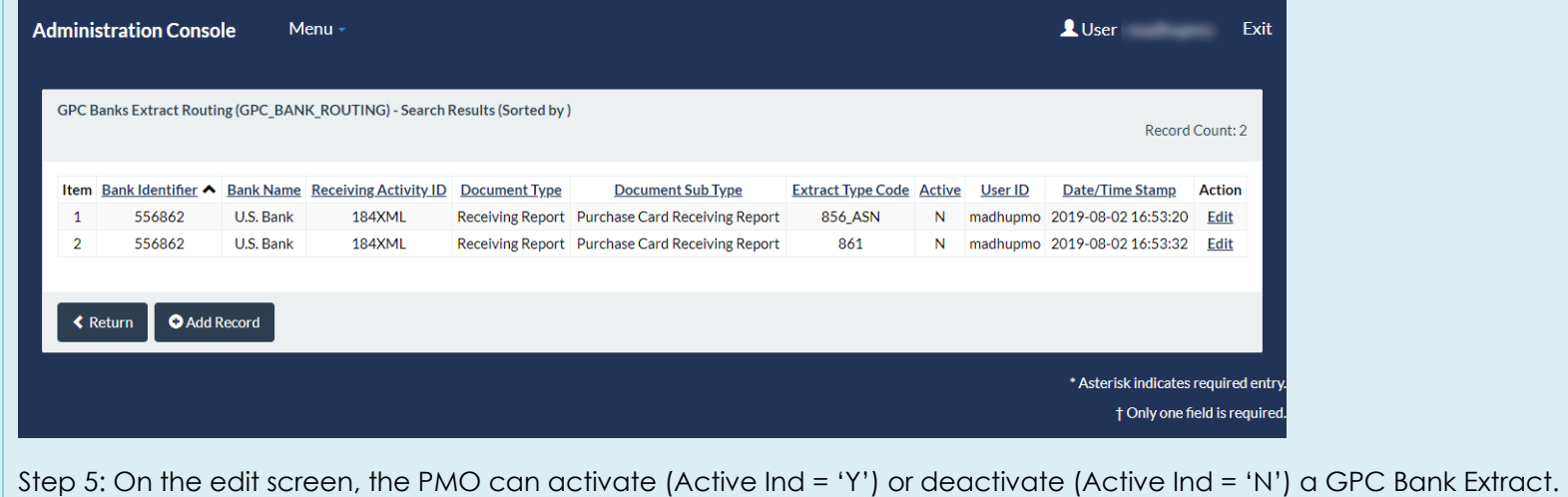

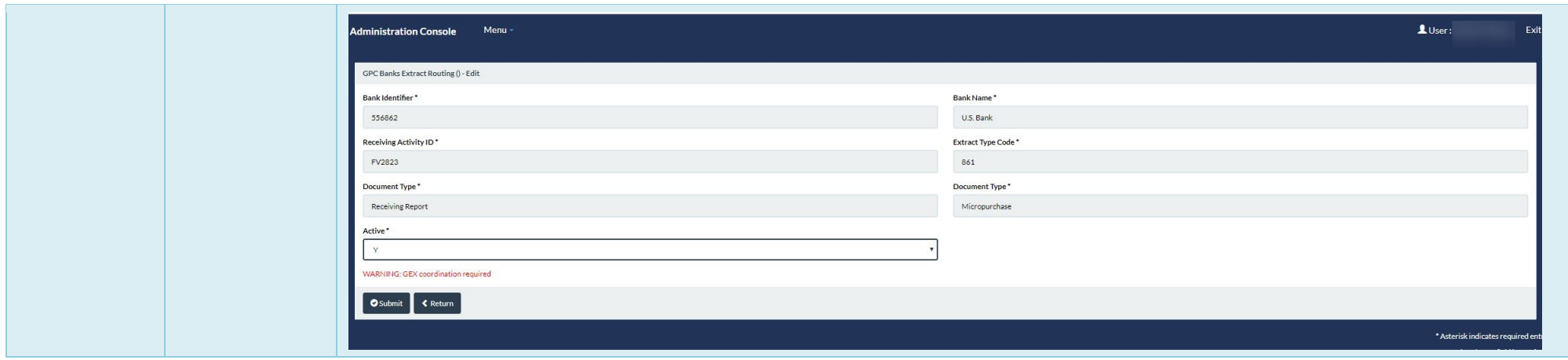